## ESERCITAZIONE LEZ. 07

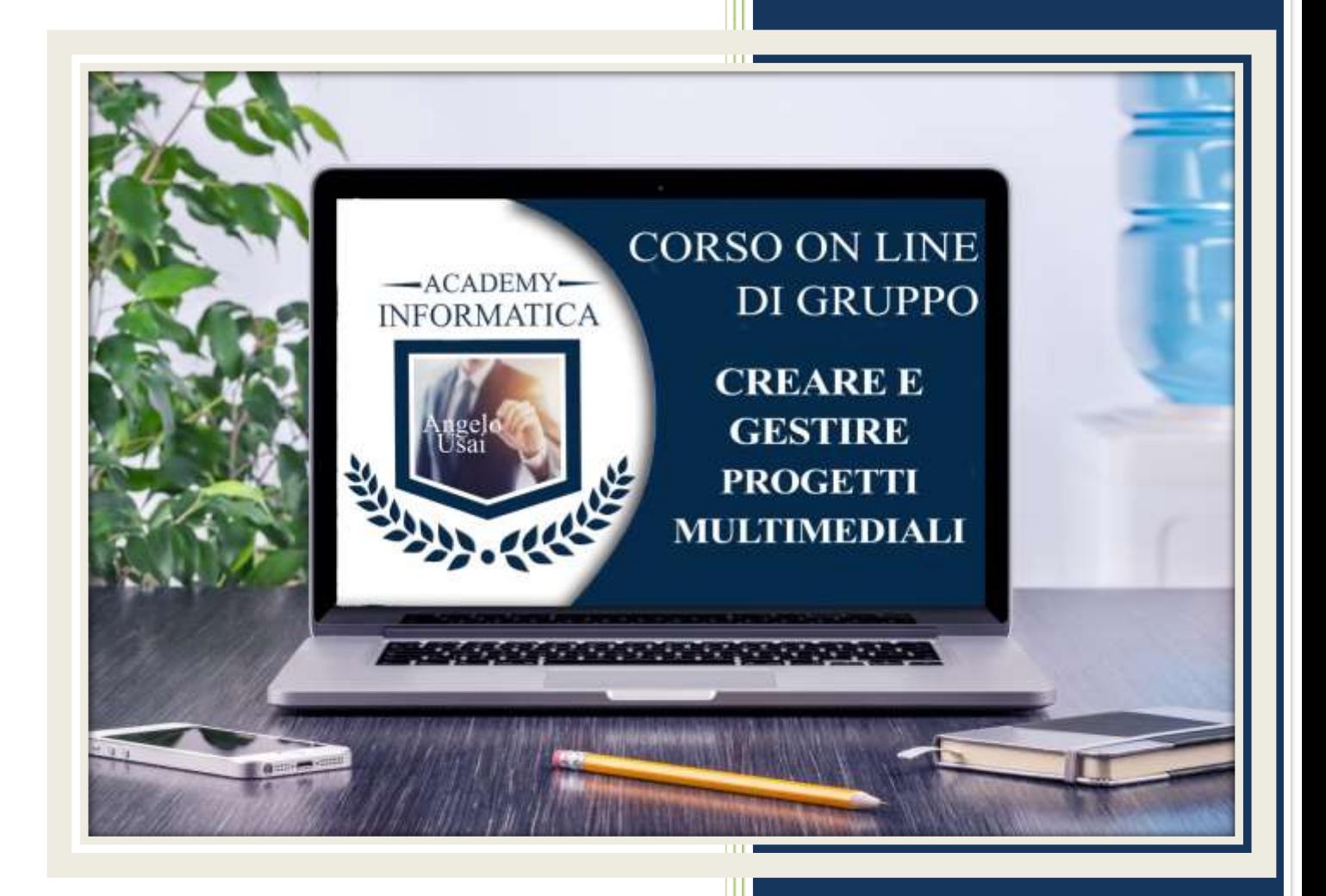

academyinformatica.net

## **I° ESERCIZIO**

- Dal proprio P.C. accedere a Drive e, da Speciali, aprire il file "Manuale Pratico"
- Sostituire il testo presente sotto gli ultimi Titoli che riguardano gli argomenti trattati durante la lezione e che vi ho trovate già inseriti, una vostra descrizione quanto più dettagliata ed esplicativa possibile
- Chiudere il file ed uscire quindi da Drive (*avendo condiviso il lavoro con me, avrò modo di vedere in tempo reale tutte le implementazioni ed eventualmente corroborarle con mie indicazioni/suggerimenti/correzioni)*

## **II° ESERCIZIO**

 Aprire da Speciali il progetto di Google Sites "CORSO DEL MARTEDI" utilizzato durante le lezioni e completare/migliorare/rifinire le Pagine create fino ad ora

## **III° ESERCIZIO**

 Inviare una mail all'indirizzo: info@angelousai.com, mettendo come OGGETTO "VII° Lezione Corso del Martedì" seguito dal vostro nome e cognome e come TESTO se vi è chiaro quanto visto in queste prime sette lezioni del Corso e qual è secondo voi la differenza sostanziale tra una Pagina Principale/Secondaria e una Pagina Incorporata.

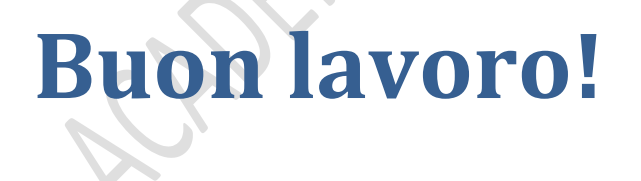

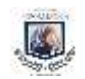